# Processus - Création Programmation Système — R3.05

C. Raïevsky

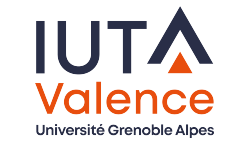

Département Informatique **BUT Informatiques 2ème année**

# Processus — Définition(s)

#### **Processus**

- ▶ Structure de donnée qui contient toute l'information nécessaire à l'exécution d'un programme
- ▶ Instance d'un programme en cours d'exécution

#### Contient (entre autre) :

- ▶ Code exécutable et données du programme
- ▶ Attributs de sécurité (propriétaire, permissions)
- ▶ État des ressources système qu'il utilise (fichiers, etc.)
- ▶ Table des pages
- ▶ Informations relatives à l'ordonnancement
- ▶ Un état du processeur

2 / 15

4 / 15

#### Création État initial de la mémoire Création Heap & Stack Structuration initiale de la mémoire Heap != Stack Kernel Space Tas – Heap ou Free Store Zones mémoire prédéfinies par l'OS : ▶ Allocation dynamique de mémoire **Stack** "Statiques" : 甚 ▶ Au cours de l'exécution ▶ Text segment (ro) ▶ Explicitement par le programme Memory Mappings ▶ Data segment ▶ en utilisant malloc et autres ▶ BSS segment  $\curvearrowleft$ Pile – Stack "Dynamiques" : Heap ▶ Utilisée pour les appels de fonction ▶ Heap (Tas, free-store) ▶ Pas de manipulation explicite par le programmeur (du moins en C) ▶ Stack (Pile) **BSS** ▶ Instructions processeur dédiées ▶ Memory Mapping segment Data Segment Text Segment

### Outils pour examiner la mémoire d'un processus

# Avant lancement du processus :

- $\blacktriangleright$  nm
- $\blacktriangleright$  objdump
- $\blacktriangleright$  readelf

### Une fois le processus lancé :

- ▶ pmap
- $\blacktriangleright$  /proc/n<sup>o</sup>process
- $\blacktriangleright$  ps pstree

#### Démo :

hello.c

# Création d'un processus en C sous Linux

# fork();

# fork ne crée pas un nouveau processus **vide**

# fork **duplique** le processus courant

- ▶ Le nouveau processus est appelé *processus enfant*
- ▶ Le processus qui a appelé fork est le *processus parent*

5 / 15

6 / 15

Création Création sous Linux

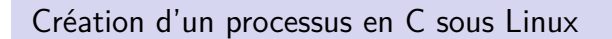

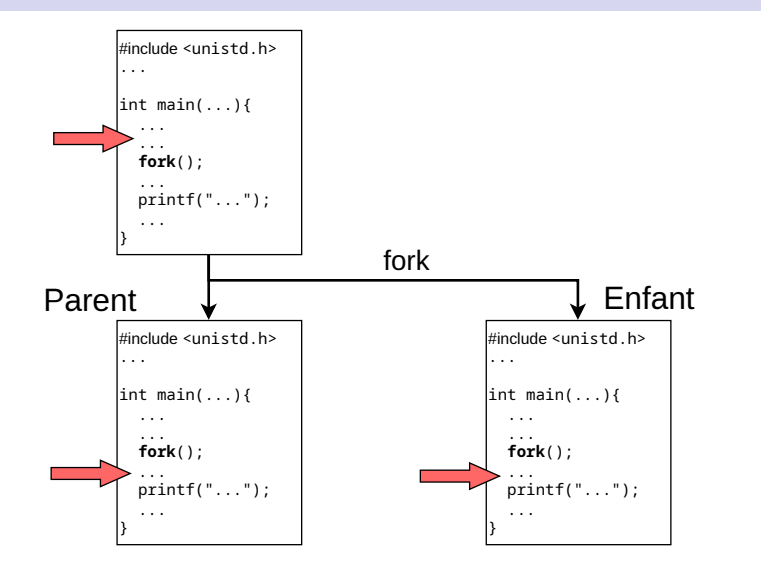

Création Création sous Linux

Création d'un processus en C sous Linux

fork duplique dans le processus enfant :

- ▶ Tout l'espace mémoire du parent
- ▶ Les descripteurs de fichier
- ▶ Les "memory mappings"
- ▶ Et beaucoup d'autres chose (cf. man 2 fork)

#### Réplication de l'espace mémoire, lourd ?

"Copy on write" pour les pages du processus créé  $\Rightarrow$  mécanisme efficace Attribution d'un identifiant UNIQUE au nouveau processus par l'OS

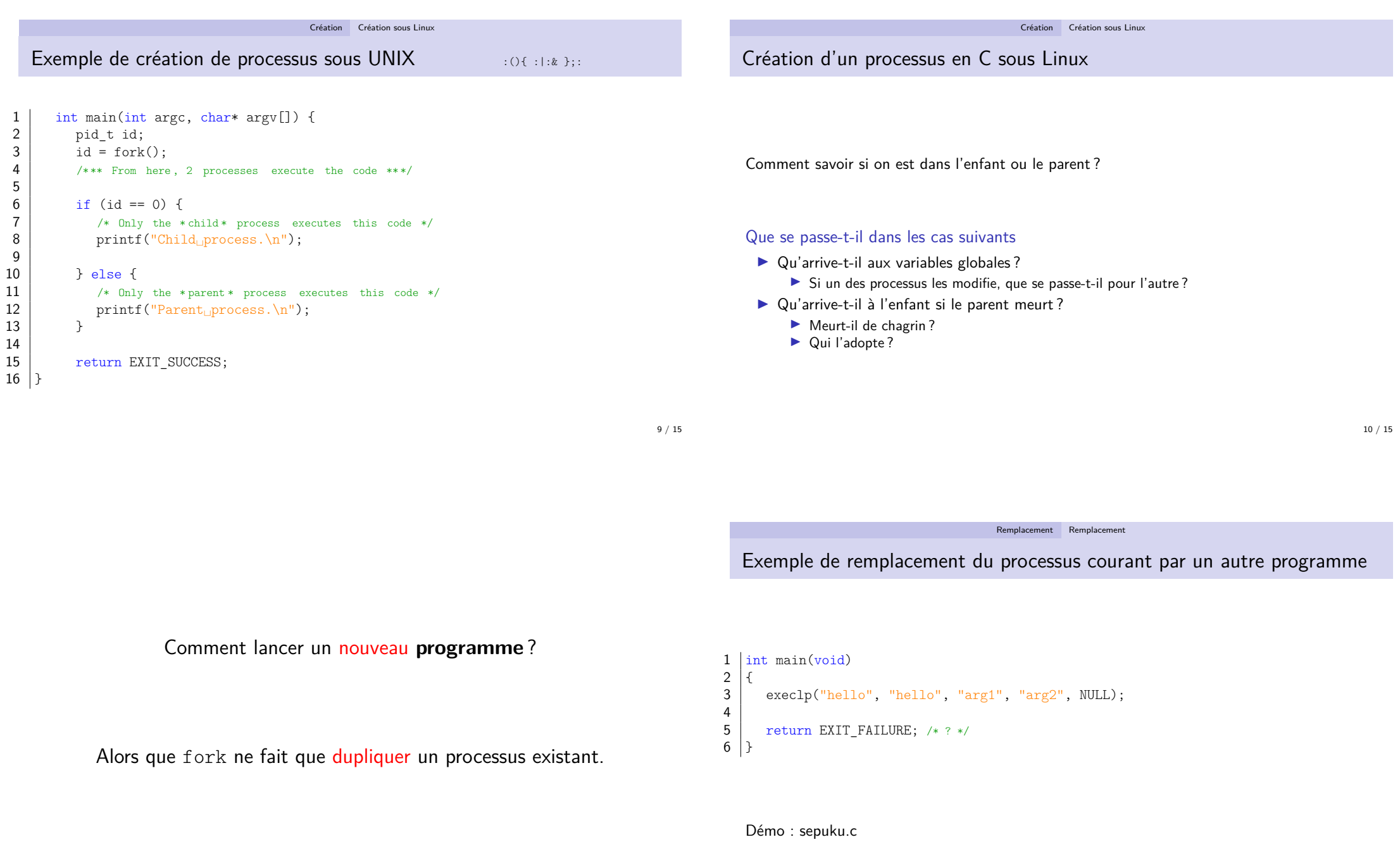

# Lancement d'un programme

Utilisation du processus enfant pour exécuter un autre programme

Après un fork le code des deux processus reste identique

# Pour exécuter un autre programme : execlp

- ▶ Remplacement de toutes les zones mémoire (text, data, bss, et stack)
- ▶ Suppression des Memory mappings
- ▶ execlp ne retourne pas lors d'un succès
- ▶ puisque le code appelant est écrasé

Pour un processus, appeler execlp c'est se suicider

# Exemple :Exécution d'un programme par le processus enfant

```
\frac{1}{2} \begin{cases} \text{int } \text{main}(\text{void}) \\ \text{find } \text{t } \text{ident} \end{cases}{ pid t ident = fork();
 3
 \begin{array}{c|c} 4 & \text{switch (ident) } \{ \\ 5 & \text{case -1: } \text{perrc} \end{array}\begin{array}{c|c} 5 & \text{case -1: } \text{perror}("fork")\text{;} \\ 6 & \text{return } \text{EXT} \text{ FAIL} \end{array}return EXIT FAILURE;
 \begin{array}{c} 7 \\ 8 \end{array}8 case 0: execlp("unExecutable", "unExecutable", "arg1", "arg2", NULL);<br>9 case o: exeturn EXIT FAILURE: /* ? */
                                        9 return EXIT_FAILURE; /* ? */
\begin{array}{c} 10 \\ 11 \end{array}default: codeParent();
\begin{array}{c} 12 \\ 13 \end{array}return EXIT_SUCCESS;
14 }
        Démo : launchHello.c
```
13 / 15

14 / 15

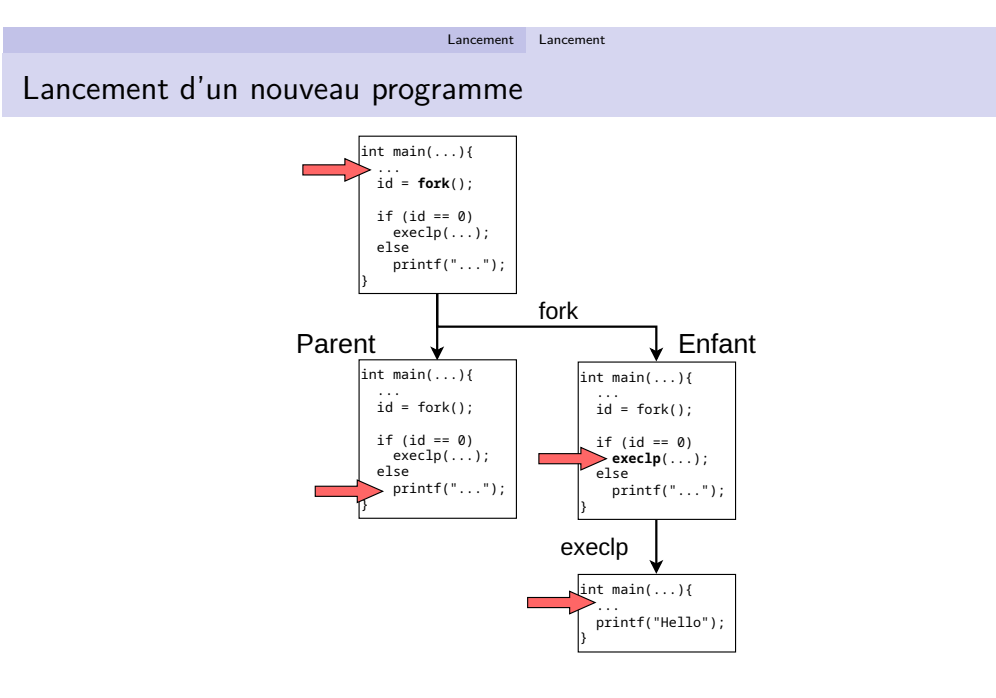